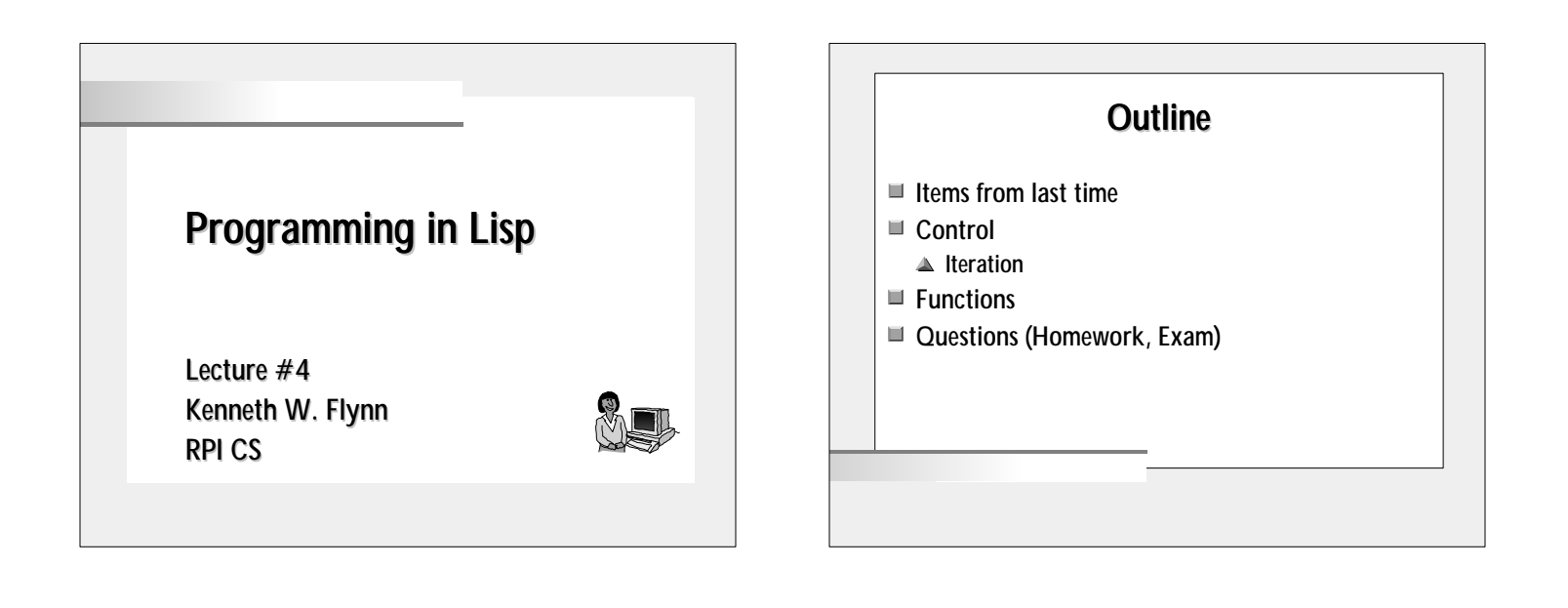

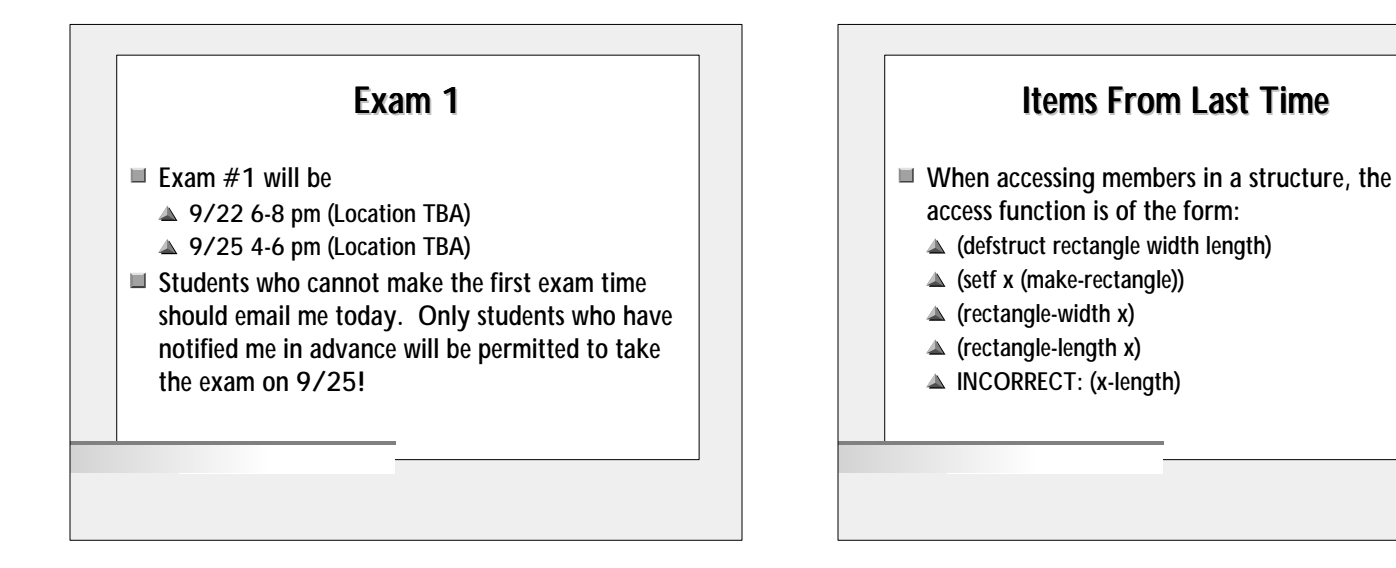

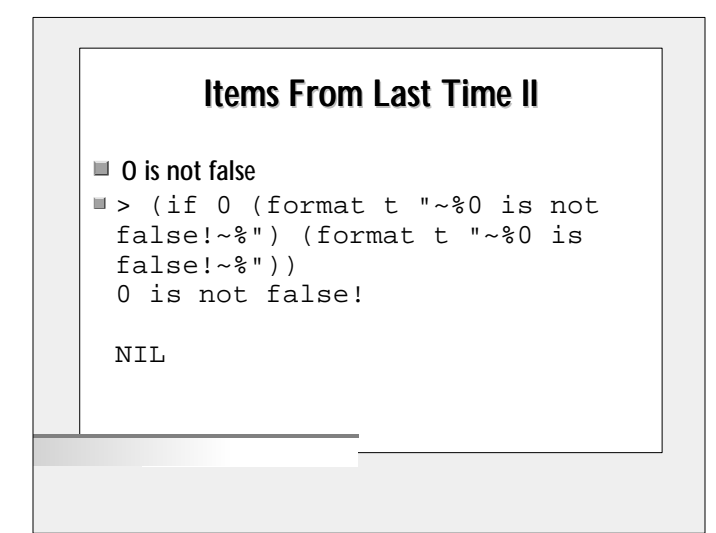

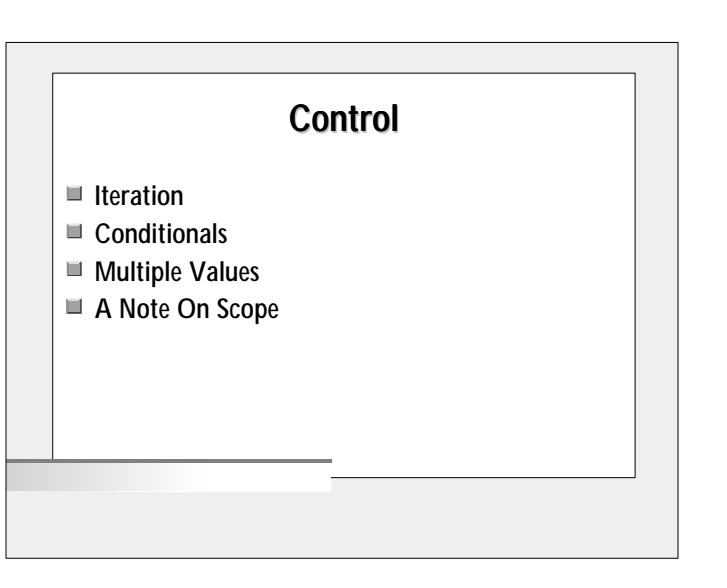

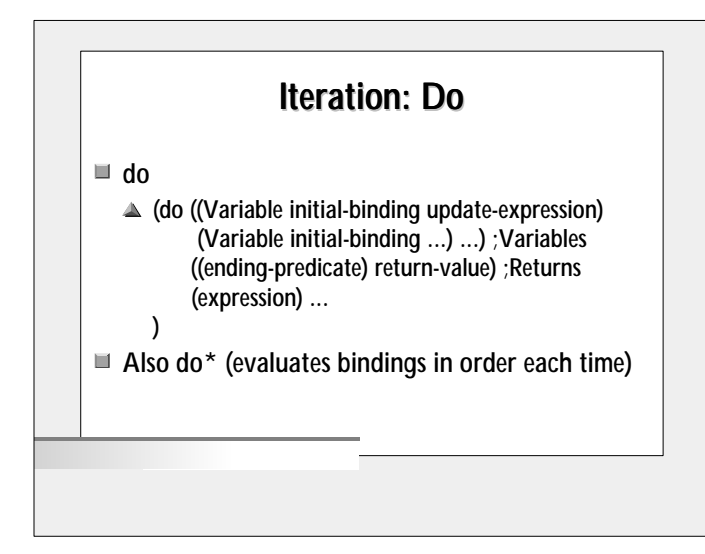

## Do, a loop, a useful loop...

- Order
	- $\triangle$  Initial values are bound
	- $\triangle$  Loop condition is checked (if reached, return)
	- **Evaluate expressions**
	- **▲ Update variables**
	- ▲ Check loop condition...

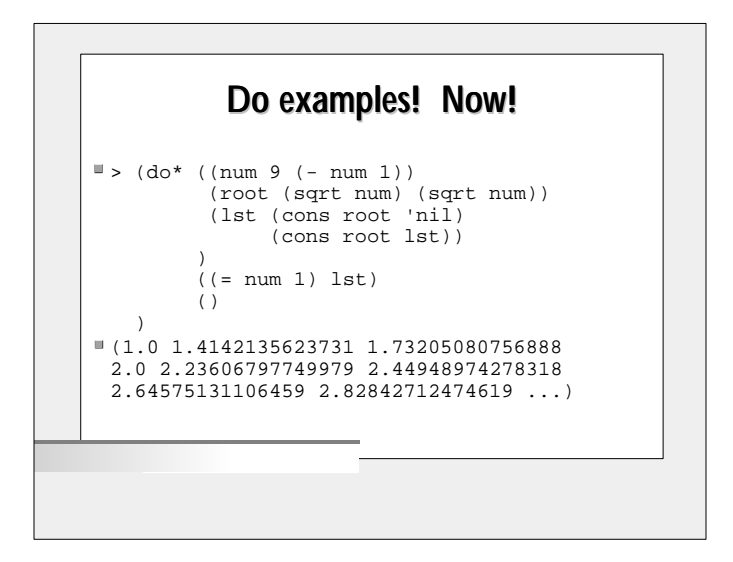

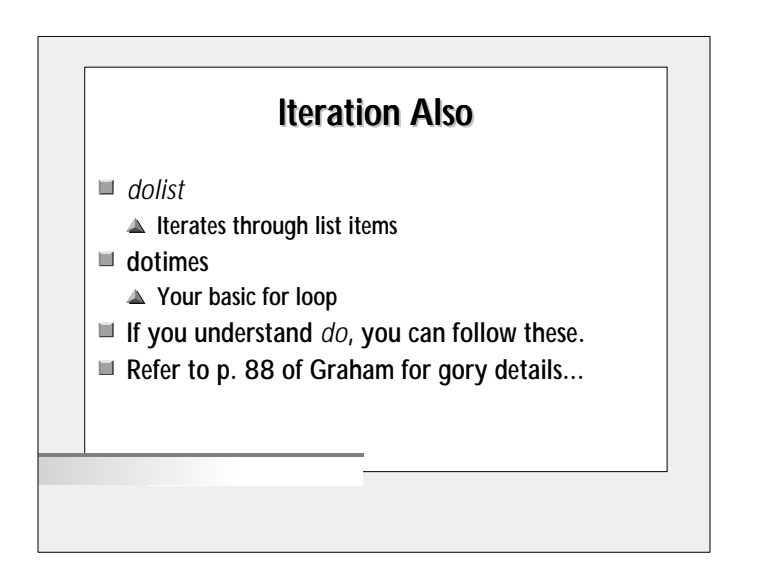

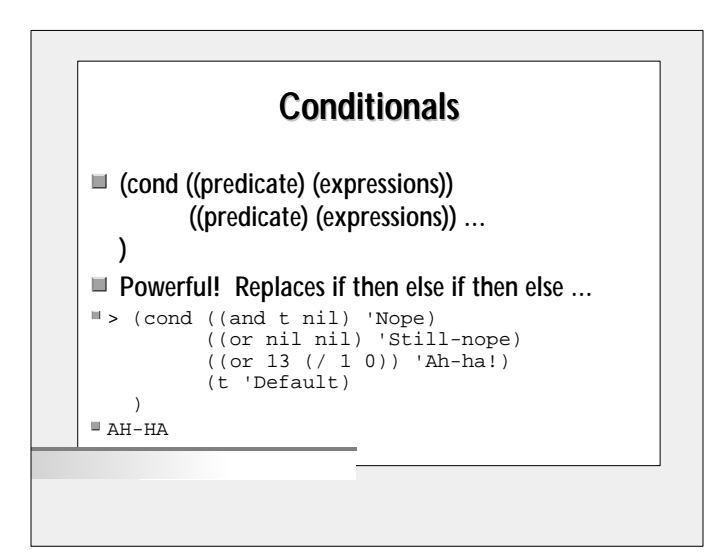

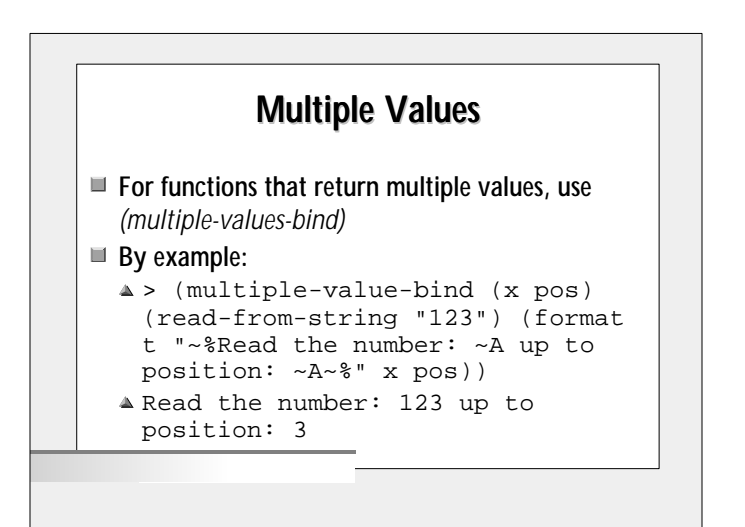

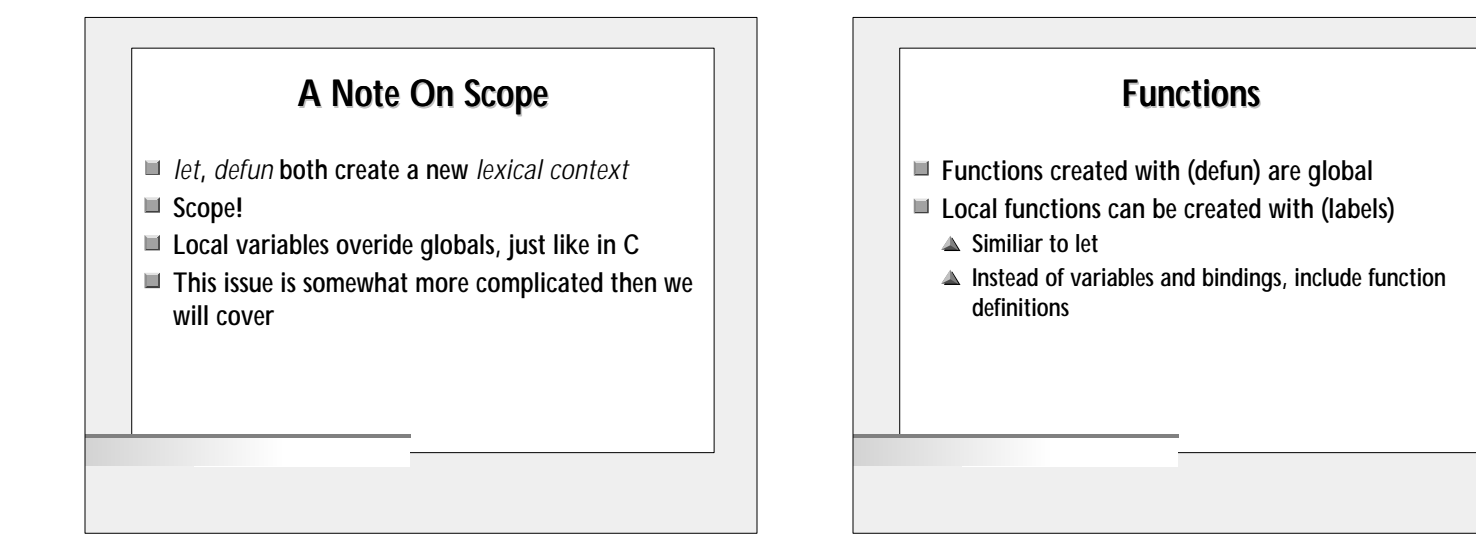

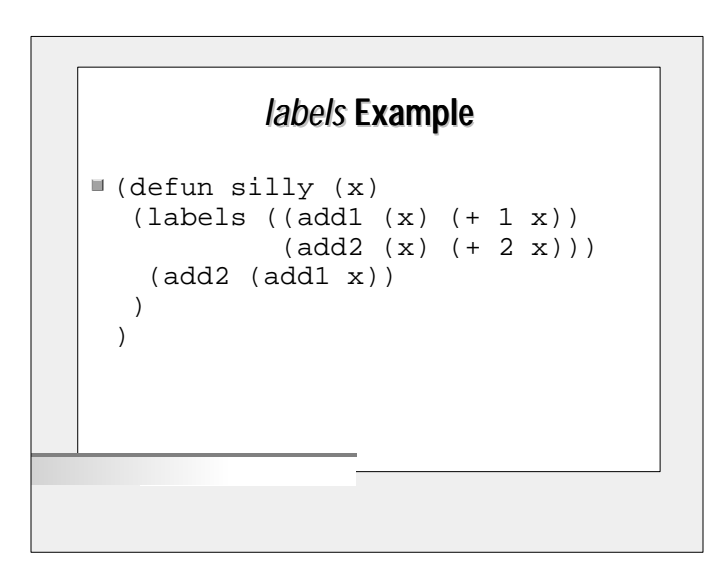

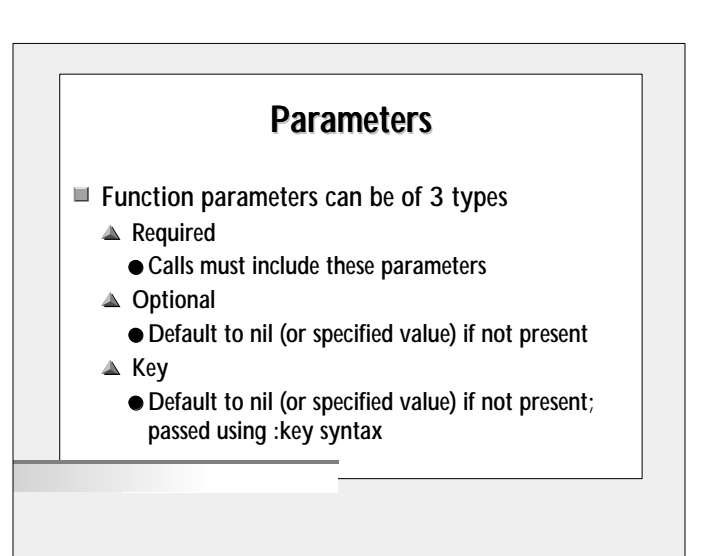

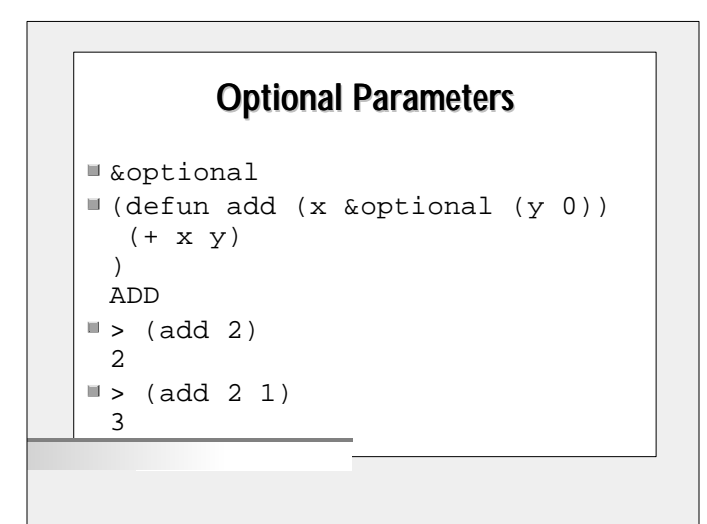

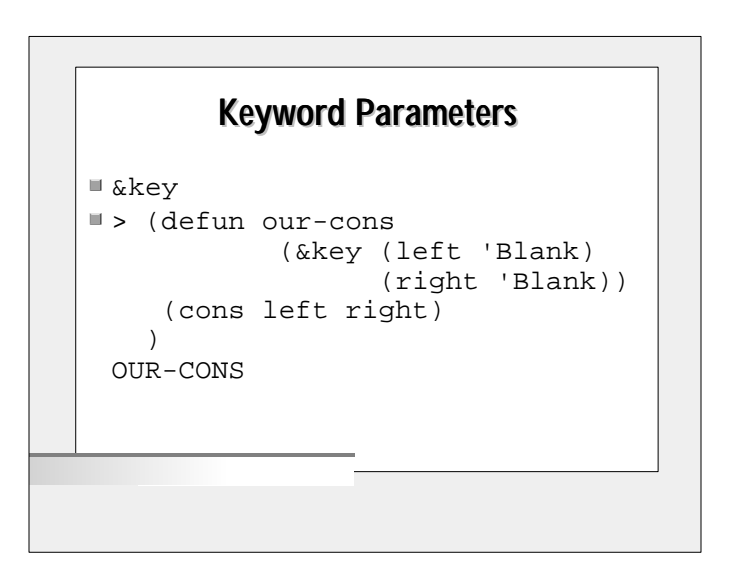

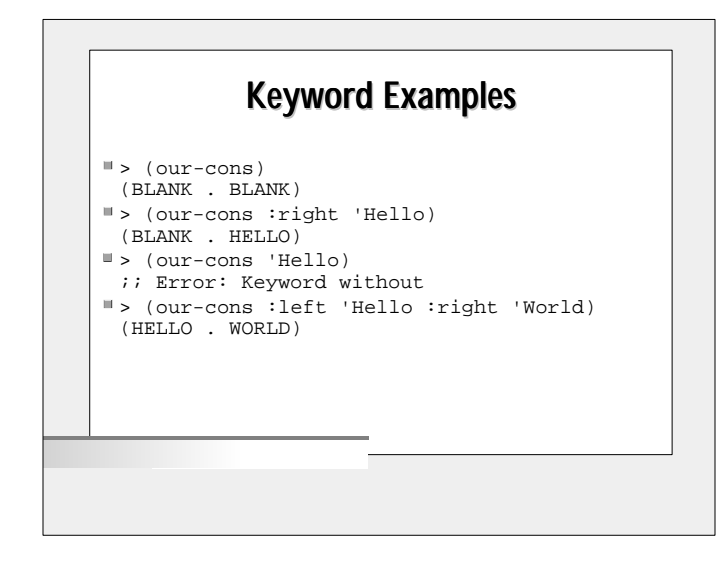

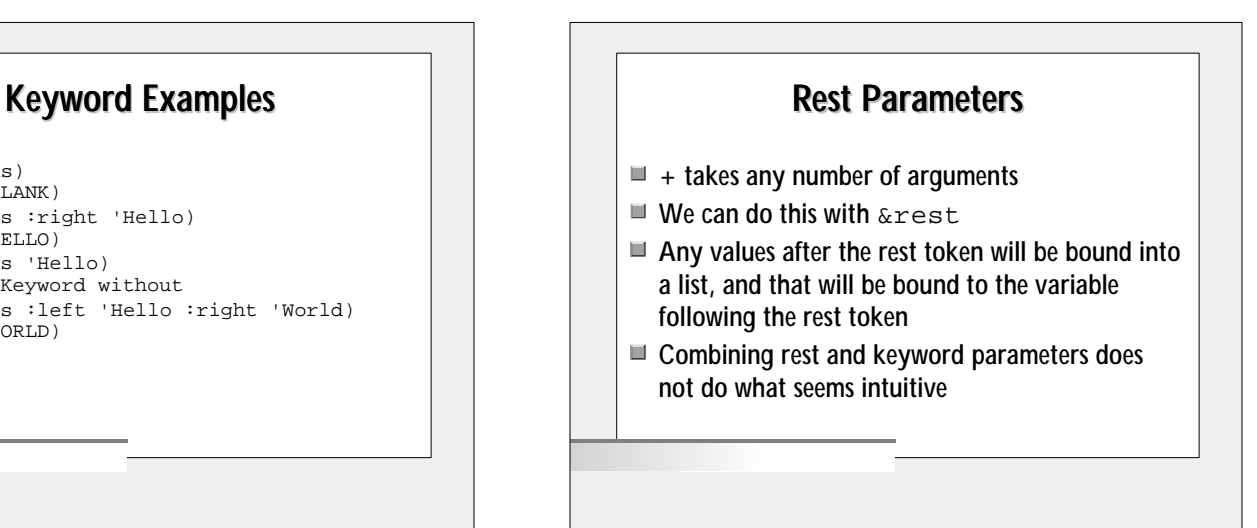

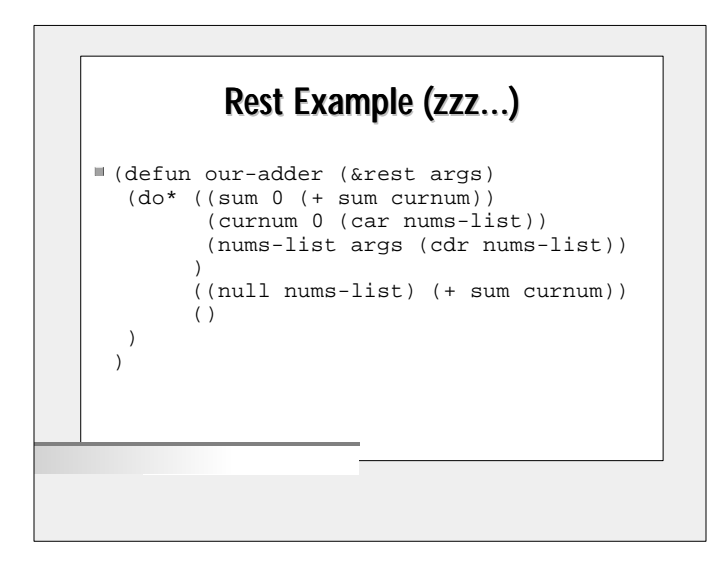

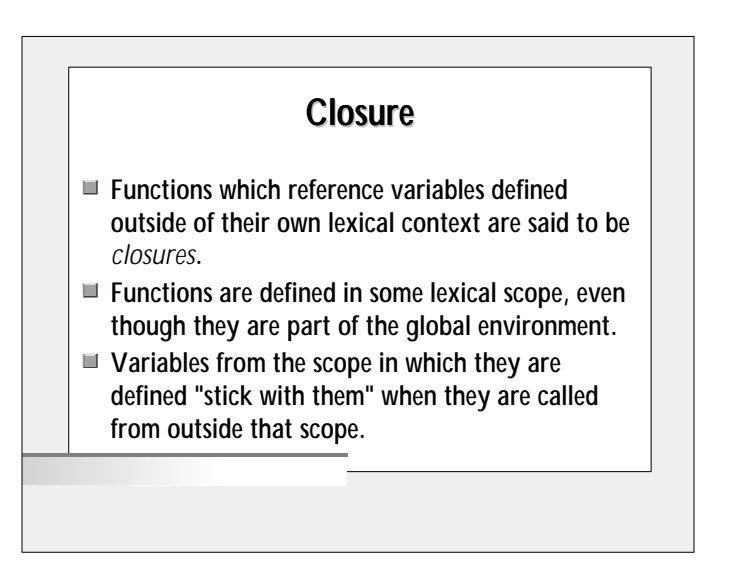

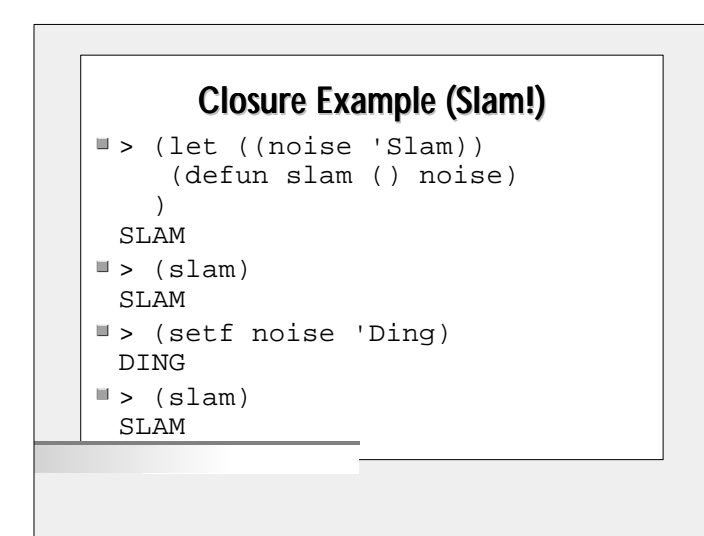

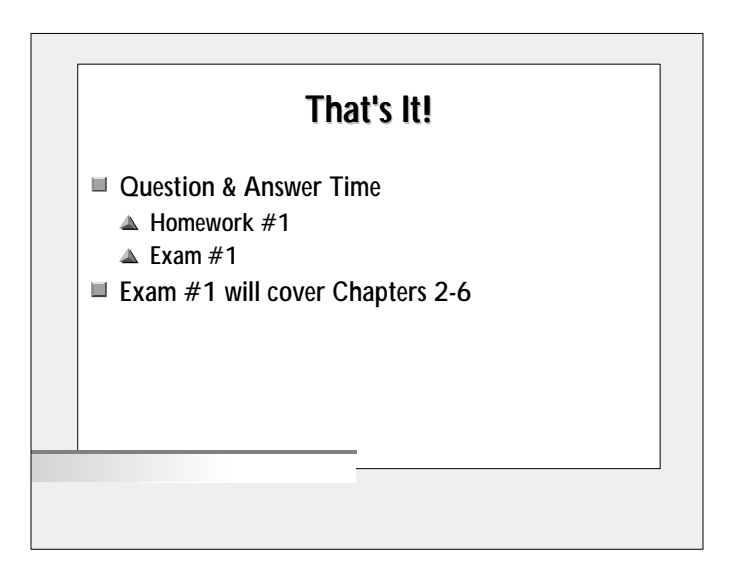